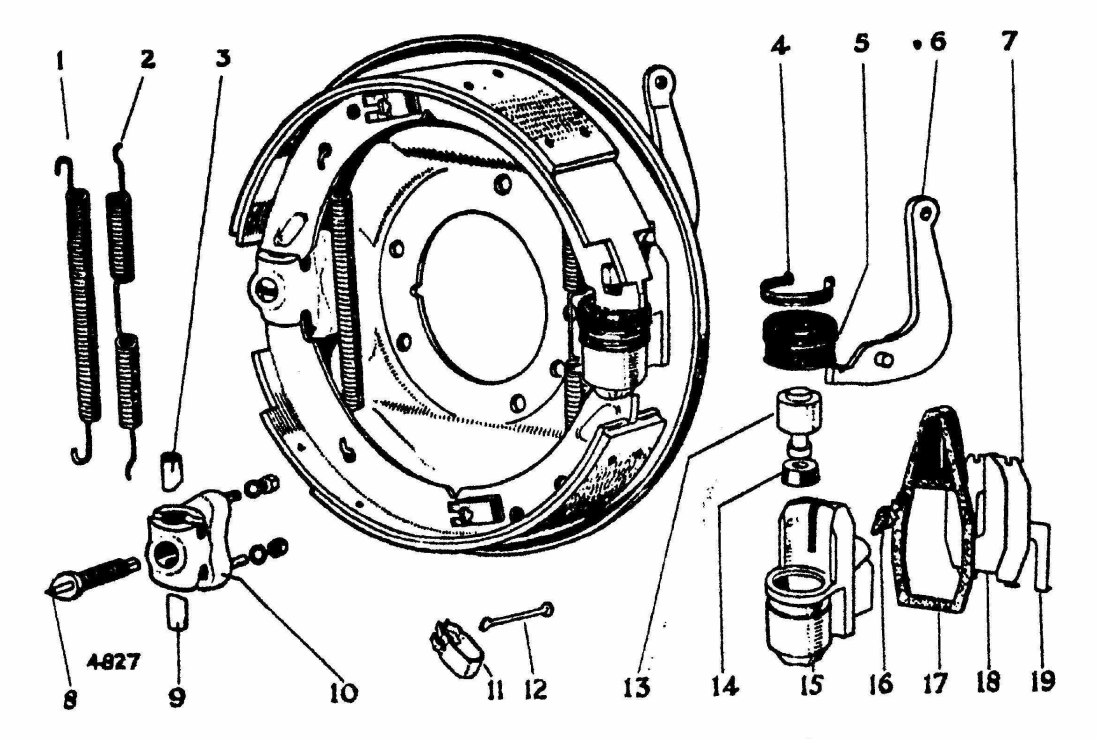

Vue éclatée d'un frein arrière. Fig. 5.

- 1. RESSORT DE RAPPEL
- 2. RESSORT DE RAPPEL
- 3. POUSSOIR DU DISPOSITIF DE REGLAGE
- 4. ATTACHE DU CACHE-POUSSIERE
- 5. CACHE-POUSSIERE
- 6. LEVIER DU FREIN A MAIN
- 7. PLAQUE DE RETENUE
- 8. CONE DE REGLAGE
- 9. POUSSOIR DU DISPOSITIF DE REGLAGE
- 10. LOGEMENT DU DISPOSITIF DE REGLAGE
- 11. RESSORT D'APPUI
- 12. TIGE
- 13. PISTON
- 14. JOINT DE PISTON
- 15. CORPS DU CYLINDRE
- 16. VIS DE FURGE
- 17. CACHE-POUSSIERE
- 18. PLAQUE A RESSORT
- 19. ENTRETOISE